**ФИО учителя:** Малеев Олег Николаевич.

**Класс:** 7.

 **УМК:** Информатика. Босова Л.Л., босова А.Ю..

**Предмет:** информатика и ИКТ

**Тема:**. Практическая работа «Операции редактирования графических объектов: работа с областями (выделение, копирование, заливка цветом, поворот, отражение), коррекция цвета, яркости и контрастности».

**Тип урока**: Комбинированный

**Цели:**

**Образовательная** – сформировать понятия о растровой графике, растровом графическом редакторе; сформировать умения создавать и редактировать растровые графические изображения.

**Развивающая** – продолжить развитие познавательных психических и эмоционально-волевых процессов: внимание, память, воображение.

**Воспитательная** – развивать внимательность, аккуратность, интерес к предмету.

Место и роль урока в изучаемой теме:

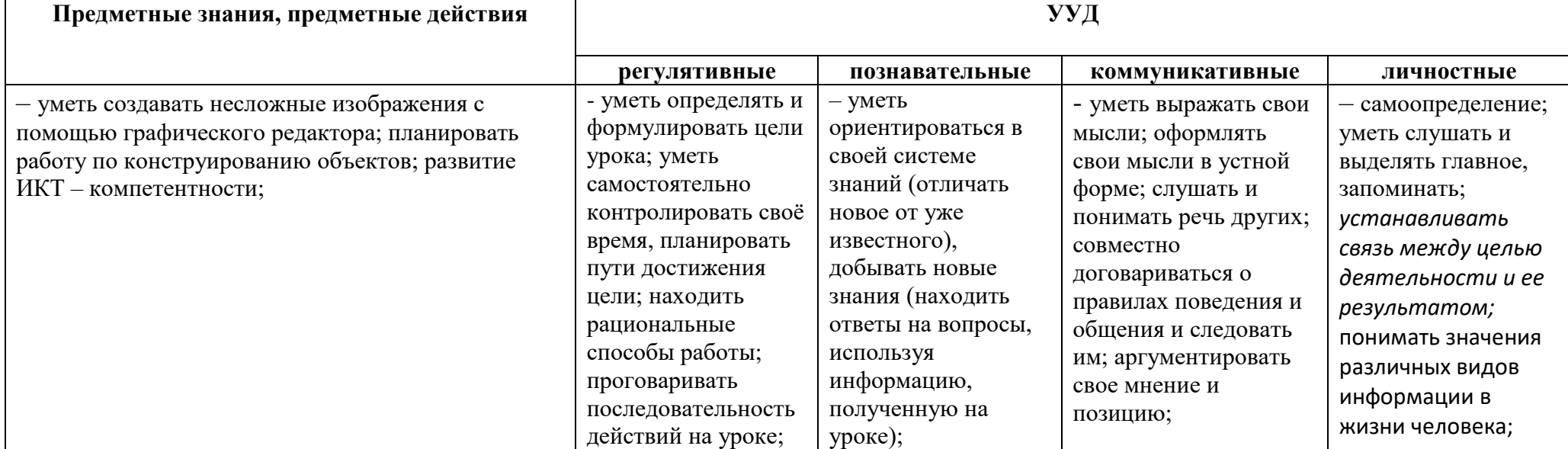

## **Планируемые результаты**

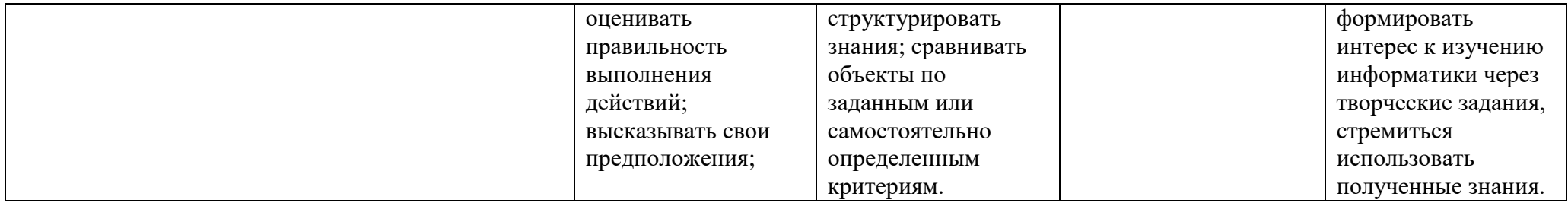

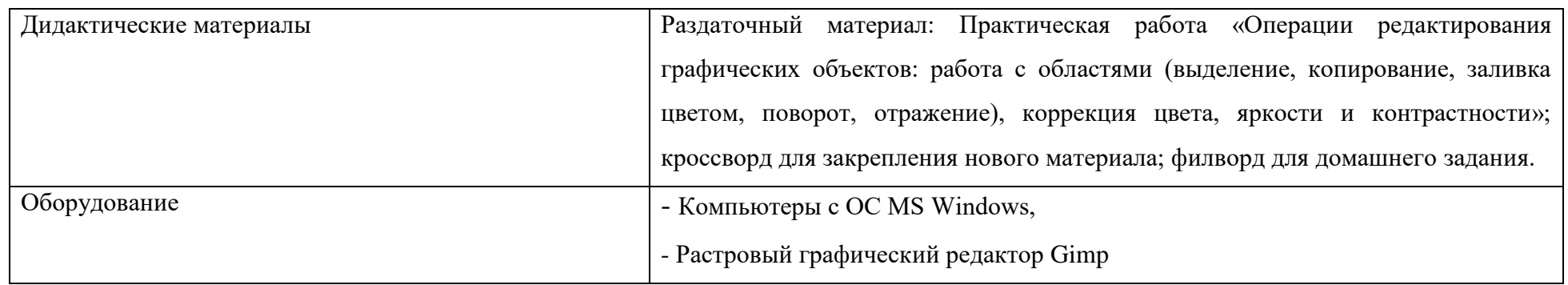

## **Ход урока**

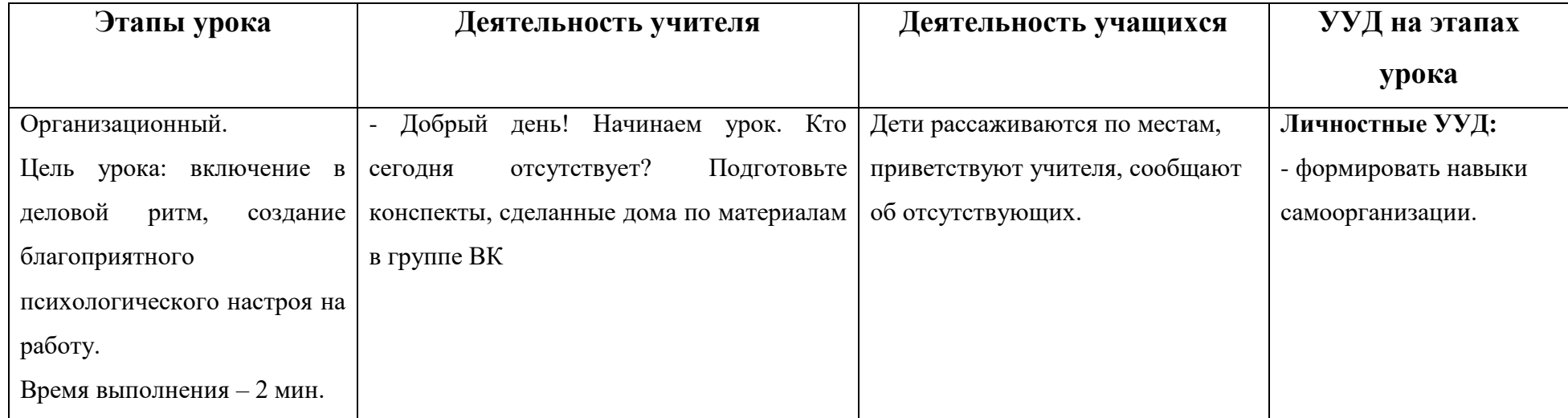

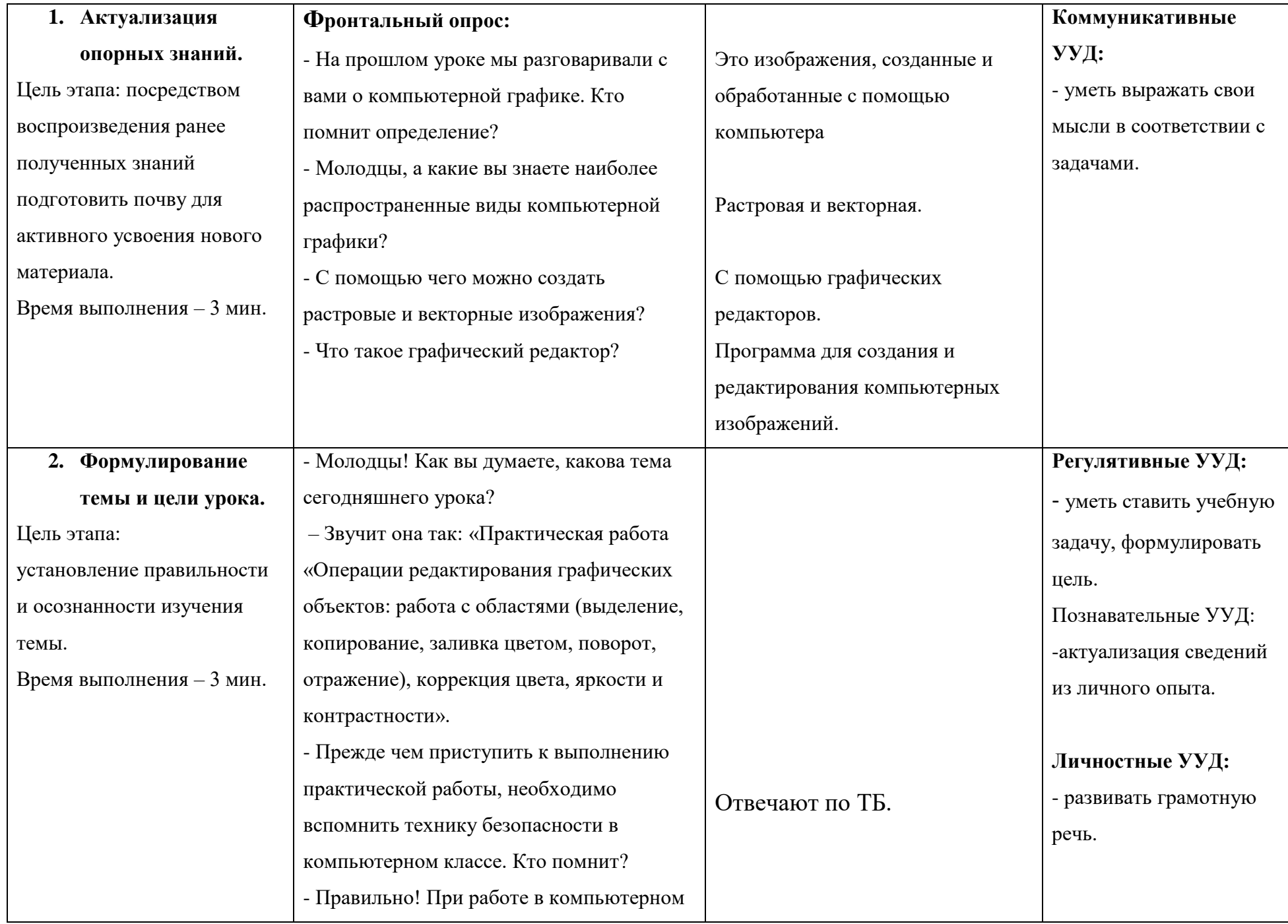

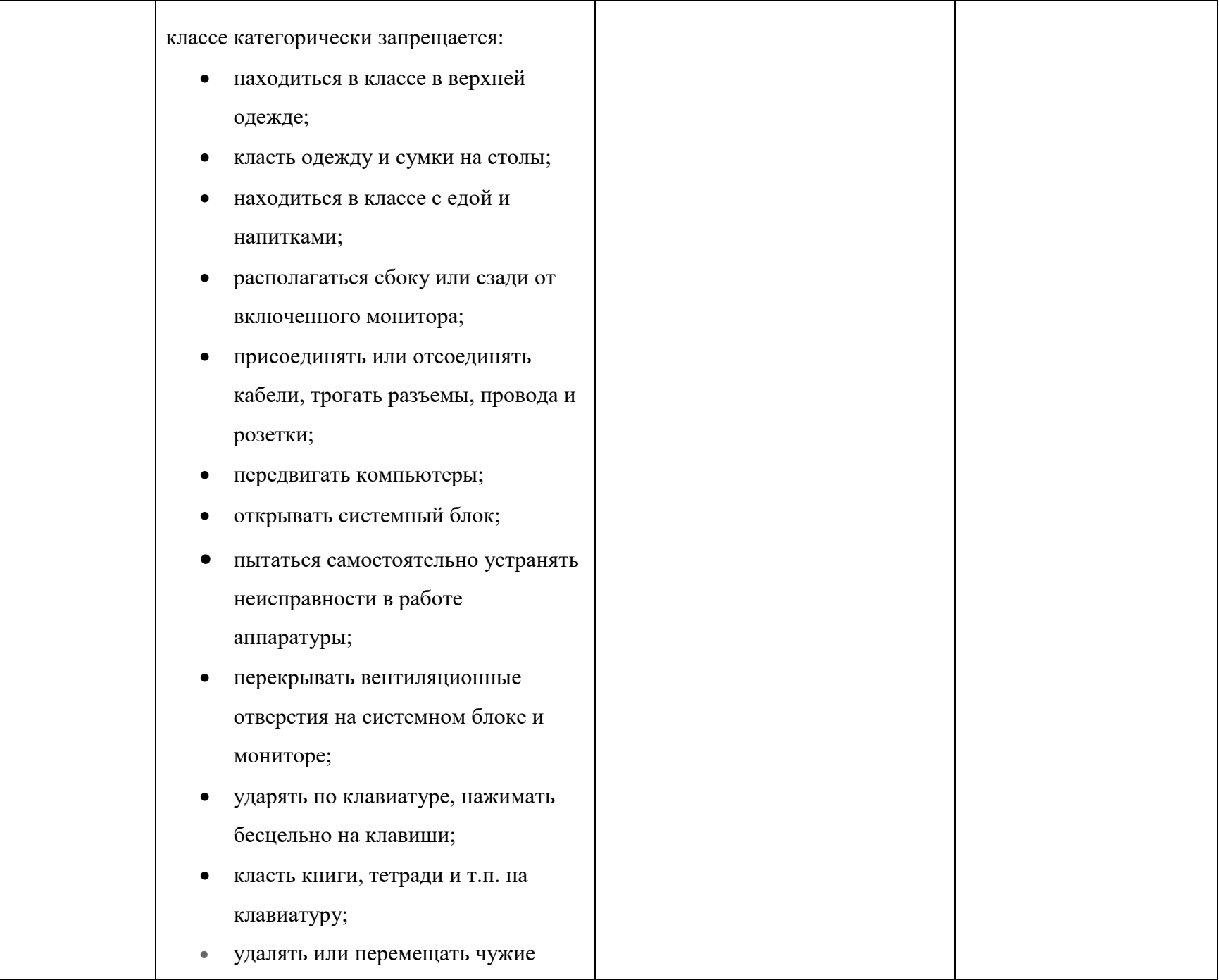

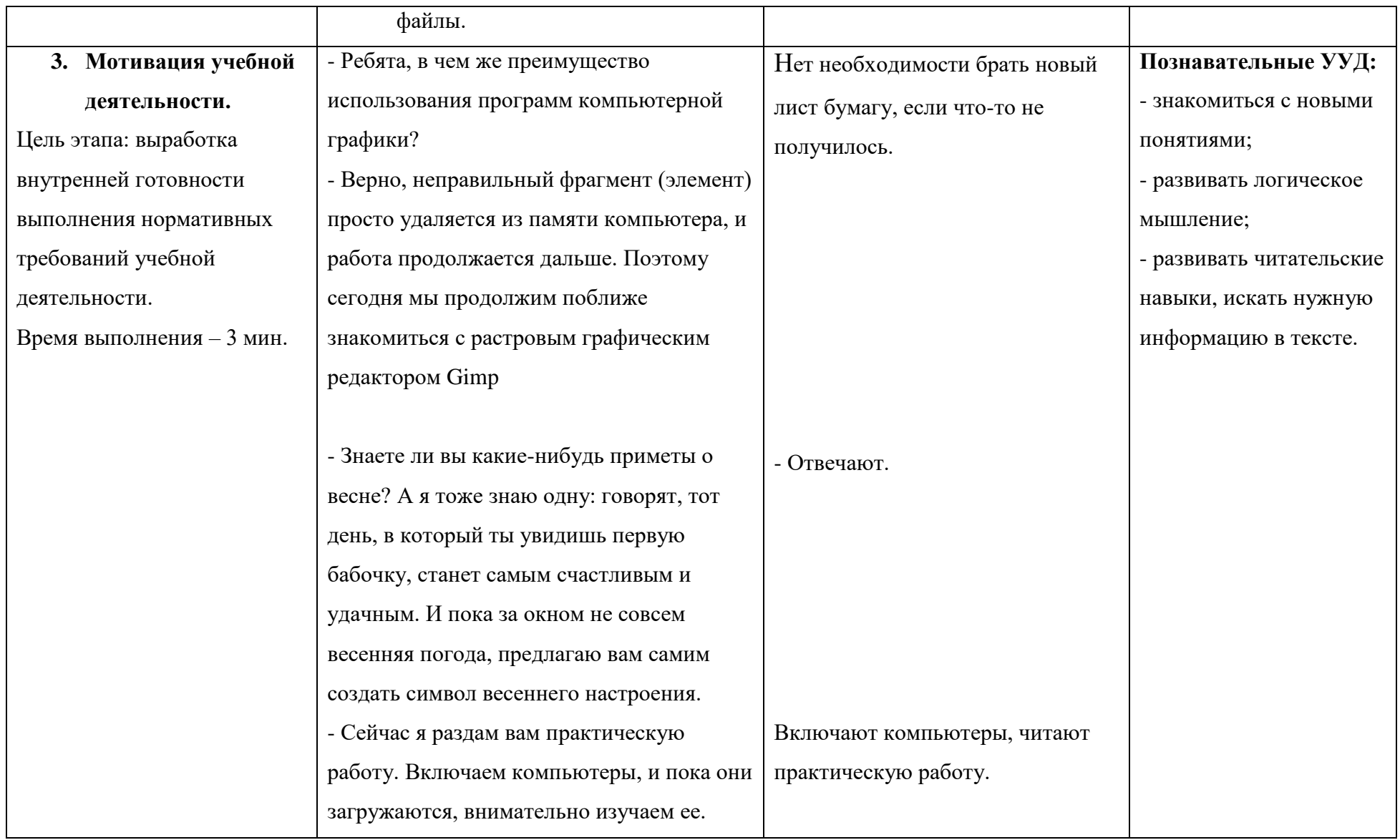

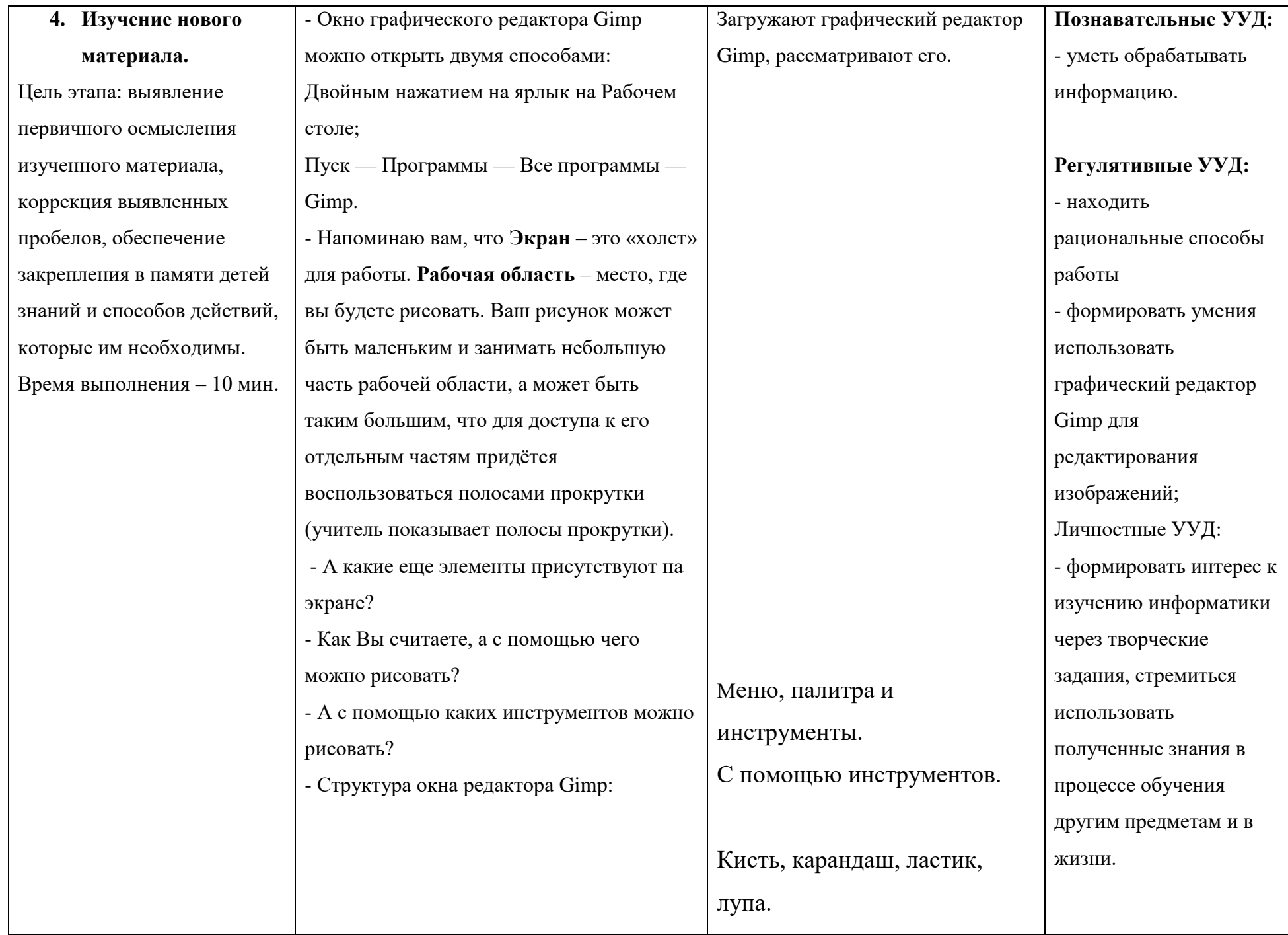

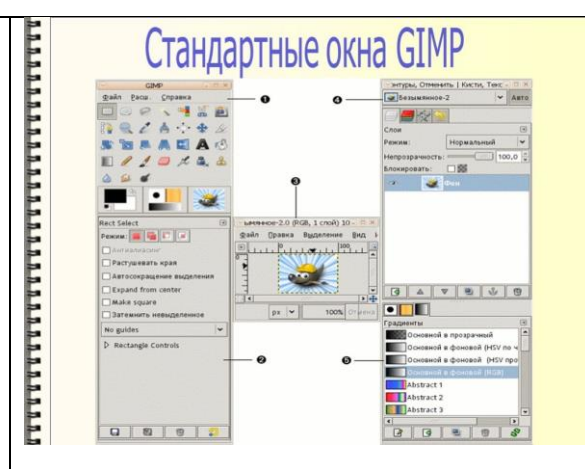

- Задание: Нарисовать бабочку в графическом редакторе Gimp, следуя алгоритму построения бабочки (Приложение 1).

Выполняют задания практической работы.

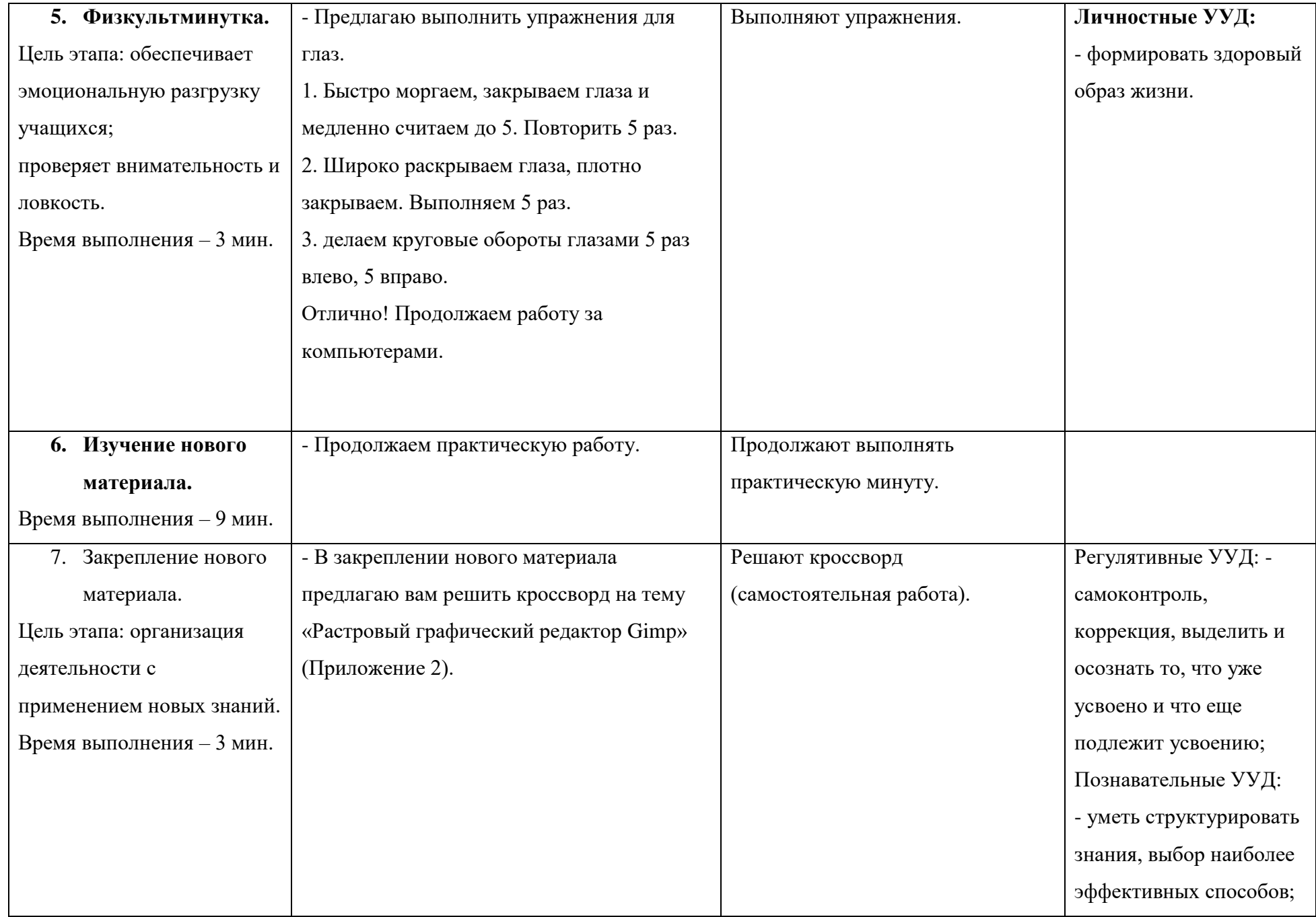

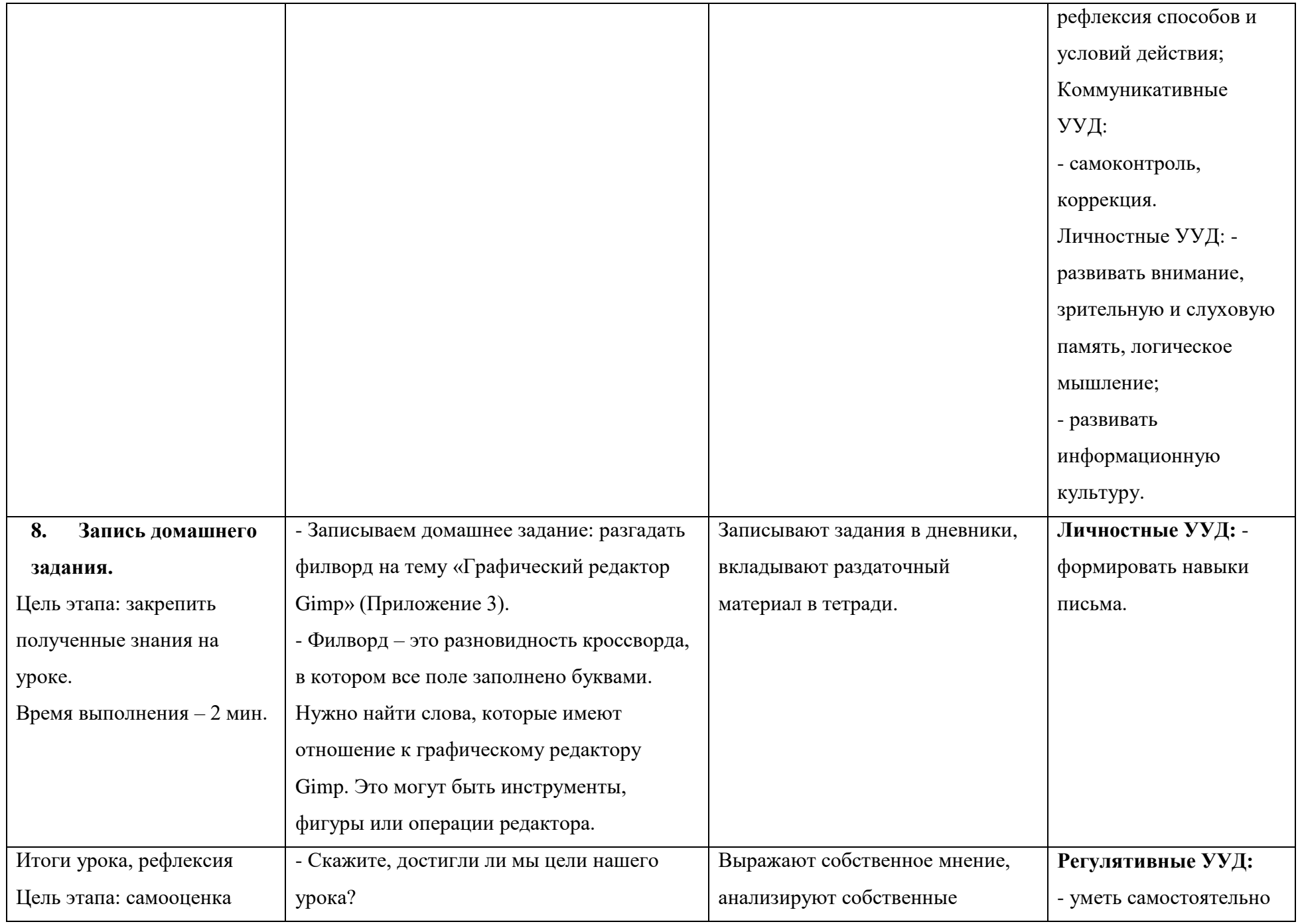

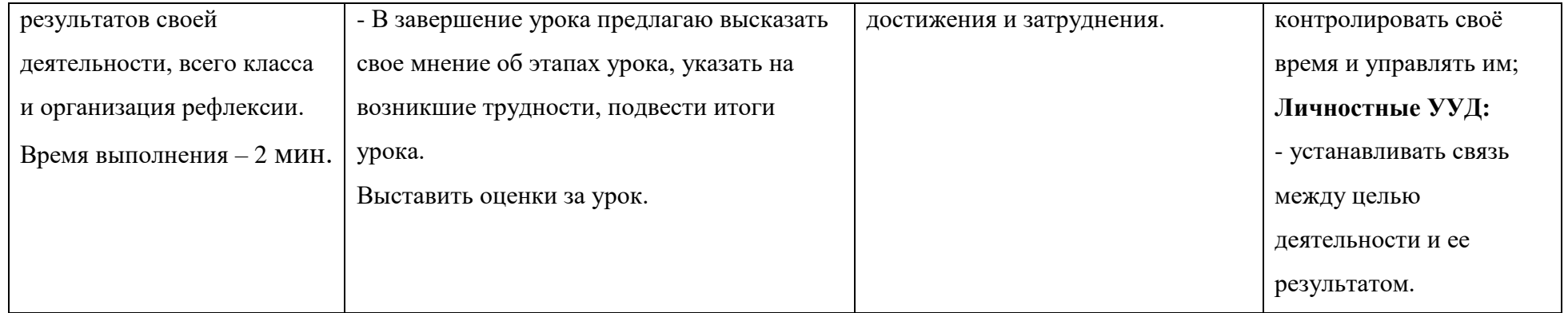